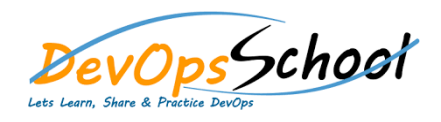

## Nuget Advance Training **Curriculum <sup>3</sup> Days**

day da ya kuma a kasar wasan ƙwallon ƙafa ta ƙasar Ingila. Ya ƙasar Ingila a ƙasar Ingila a ƙasar Ingila. Ya k

## **•** Introduction o Introduction o Online Resources o Installing NuGet o Overview of Visual Studio Integration o Package Sources **Nuget Package Manager Dialog** o Introduction o Overview and Review of the NuGet Package Manager Dialog o Navigating to Different NuGet Package Sources NuGet Package Sources NuGet Package Sources NuGet Package Sour<br>Different NuGet Package Sources NuGet Package Sources NuGet Package Sources NuGet Package Sources NuGet Packag o Introduction **Hosting Your Own NuGet Feed** o Introduction

- o Installing, Uninstalling and Updating NuGet Packages
- $\mathsf{O}$  Examining the Data Feed of the Office  $\mathsf{O}$
- **NuGet Package Manager Console**
	-
	- o Overview of the NuGet Package Manager Dialog
	- o Navigating to Different NuGet Package Sources NuGet Package Sources NuGet Package Sources NuGet Package Sour<br>Different NuGet Package Sources NuGet Package Sources NuGet Package Sources NuGet Package Sources NuGet Packag
	- o Ensuring your Environment is Properly Configured
	- o Installing, Uninstalling and Updating NuGet Packages  $\circ$  Examining Data Feed of the Office  $\sim$

- 
- o Downloading and Installing the Package Explorer
- o Introduction to the Package Explorer
- o Anatomy of an Existing Package o Creating a Simple Package
- o Creating a Package with Dependencies
- o Advanced Features in the Package Explorer

## **Publishing Packages**

- o Introduction o Establishing a NuGet Account
- o Publishing via the NuGet Package Explorer
	- o Introducing and Publishing with the NuGet Command Line Tool

## **Hosting Your Own NuGet Feed**

- o Introduction
- o Installing NuGet. Server
- o Working with the local NuGet. Server
- o Using the Command Line Tool in Conjunction with NuGet. Server o Installing and Hosting Your Own NuGet Gallery (NuGet Gallery )
- **NuGet Community and Advanced Topics**
	- o Advanced Topics
	- o Nugeria and Superior Community